#### **WARNUNG**

#### **Sicherheitshinweise:**

- NICHT in der Nähe von Wasser oder in feuchten Räumen, z. B. feuchten Kellern oder in der Nähe von Schwimmbecken verwenden.
- Das Gerät NICHT im Freien verwenden. Alle Verbindungen müssen sich innerhalb eines Gebäudes befinden.
- Gerät von Feuchtigkeit, Staub oder ätzenden Flüssigkeiten fernhalten.
- Das Gerät NICHT während eines Gewitters installieren, verwenden oder warten. Bei Gewitter besteht die Gefahr eines Stromschlags.
- AUSSCHLIESSLICH geeignete Zubehörteile an das Gerät anschließen.
- Sicher stellen, dass alle Kabel an den korrekten Port angeschlossen sind.
- Ethernet-, Antennen- und Stromkabel sorgfältig verlegen, so dass niemand darauf treten oder darüber stolpern kann.
- Die Lüftungsschlitze des Geräts NICHT abdecken, da eine ungenügende Luftzufuhr zur Beschädigung des Geräts führen kann.
- KEINE Gegenstände auf das Gerät legen. Das Gerät so platzieren, dass NIEMAND auf das Gerät treten kann.
- Vor Wartung oder Demontage immer das Ethernet- und Stromkabel vom Gerät trennen.
- Bei Beschädigung Stromzufuhr zum Gerät unterbrechen.
- KEINE Reparaturversuche unternehmen. Kontaktieren Sie Ihren Händler, um ein neues Gerät zu bestellen.
- Das Gerät oder die Einheit NICHT öffnen. Nach dem Öffnen oder Entfernen von Verkleidungen bestehen Risiken, z. B. durch gefährlich hohe Spannung. Dieses Gerät ist AUSSCHLIESSLICH durch qualifiziertes Servicepersonal zu warten oder zu deinstallieren. Kontaktieren Sie Ihren Händler für weitere Informationen.

#### **Technische Daten:**

Standards IEEE 802.3u 100BaseT Fast Ethernet IEEE 802.3ab 1000BaseT Gigabit Ethernet EEE 802.11b/g/n Wi-Fi ITU-T G.9960/G.9961 G.hn over Coax Datenraten G.hn 720 Mbps (brutto) / 5-65 MHz Ethernet 100/1000 Mbps Wi-Fi 300 Mbps maximal Maximale Dämpfung zum Master 80 dB Spannungsversorgung 12 VDC Leistungsaufnahme 4 W

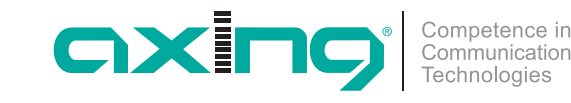

# **EoC 10-02 premium**-line **Ethernet over Coax Endpoint (EP) Quickstart-Anleitung**

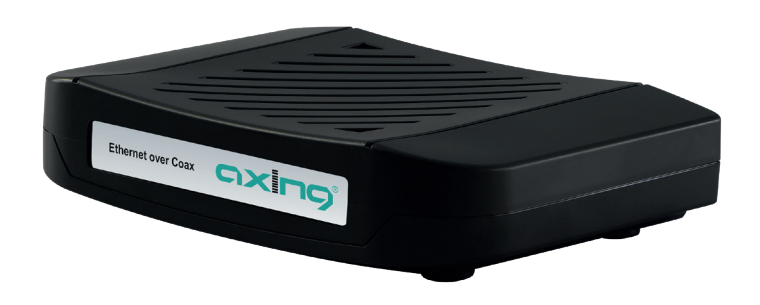

Hiermit erklärt die AXING AG, dass die gekennzeichneten Produkte den geltetenden Richtlinien entsprechen. Sie finden die vollständige EU-

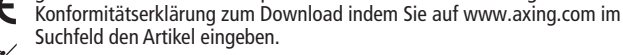

WEEE Nr. DE26869279 | Elektrische und elektronische Komponenten nicht mit dem Restmüll, sondern separat entsorgen.

Stand 2019-03-04 Technische Verbesserungen, Änderungen im Design, Druckfehler und Irrtümer vorbehalten.

Hersteller AXING AG Gewerbehaus Moskau **B** 8262 Ramsen

EWR-Kontaktadresse Bechler GmbH Am Rebberg 44 ■ 78239 Rielasingen

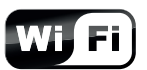

DISCOVERED NO.

#### **Verwendungsbereich:**

Der EoC 10-02 (EP) verbindet WiFi- und Ethernet-Geräte wie PCs oder STBs über vorhandene Koaxialleitungen mit dem EoC 10-01 Master. Der EoC 10-01 Master verbindet das Ethernet-over-Coax-Netzwerk mit dem Internet.

Der Vorteil einer Ethernet-over-Coax-Lösung ist, dass keine Netzwerkkabel verlegt werden müssen. Die Übertragung erfolgt im Rückkanal des Koaxialkabel-Netzwerks.

#### **Lieferumfang:**

- $\sqrt{5}$  FoC 10-02
- $\checkmark$  CAT5 Ethernet-Kabel
- Verbindet den LAN-Anschluss mit einem Ethernet-fähigen Gerät wie PC oder STB.
- $\checkmark$  12 VDC Steckernetzteil zur Spannungsversorgung

#### **Hardware-Verbindungen:**

- Verwenden Sie einen geeigneten Aufstellungsort für den EoC 10-02 in der Nähe des PCs oder Ethernet-Geräts, mit dem es verbunden werden soll. Das Gerät muss von Wärmequellen ferngehalten werden.
- Vergewissern Sie sich, dass das Koaxialkabelnetz richtig geerdet ist.
- Verwenden Sie ein Koaxialkabel, um den G.hn-Anschluss mit der Antennensteckdose zu verbinden.
- Verwenden Sie ggf. ein weiteres Koaxialkabel um den TV-Anschluss mit einem TV-Gerät zu verbinden (optional).
- Verwenden Sie das Ethernet-Kabel um den LAN1/LAN2-Anschluss mit dem Ethernet-Anschluss des Ethernet-Geräts zu verbinden.
- Verbinden Sie das Steckernetzteil mit dem DC12V- Anschluss und stecken Sie das Steckernetzteil in eine Steckdose.

#### **Anschlüsse an der Rückseite:**

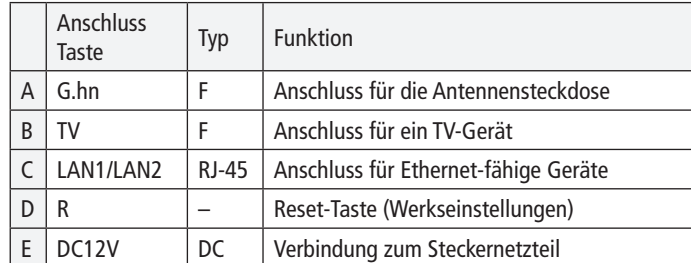

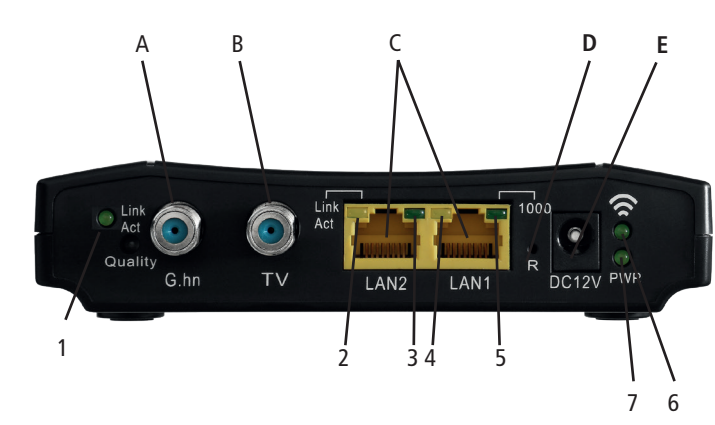

# LAN **BSD 963-xxN** Ethernet over Coax CIXING EoC 10-01 TV

#### Rückansicht

Vorderansicht

#### **Konfiguration:**

 Die Konfiguration des EoC 10-02 EP wird mit Hilfe des EoC 10-01 Master durchgeführt.

FoC 10-02

Eine detaillierte Betriebsanleitung der Geräte finden Sie unter www.axing.com im Bereich Downloads | Betriebsanleitungen.

#### **LEDs an der Rückseite:**

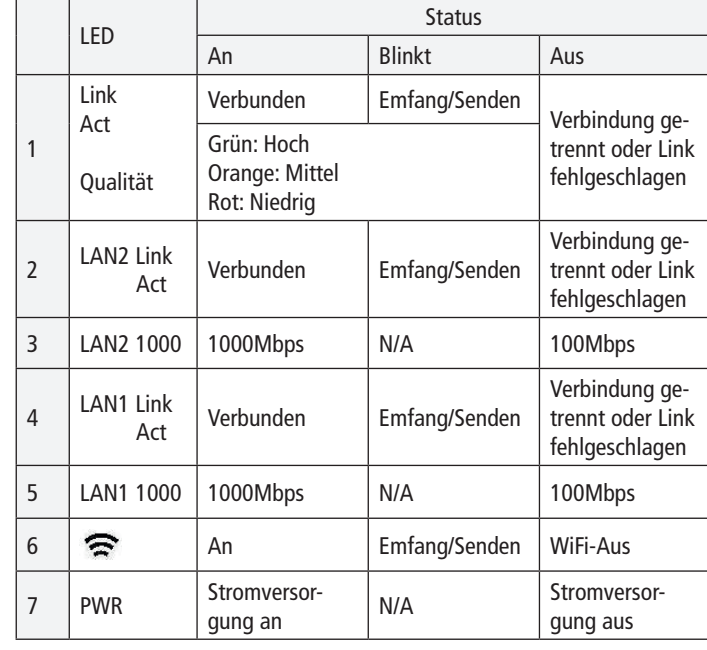

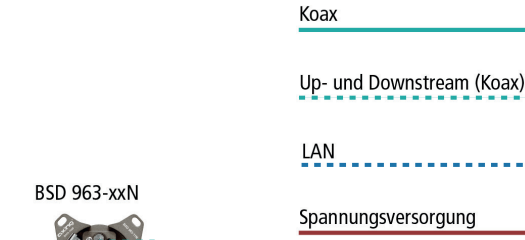

#### **WARNING**

#### **Safety advices:**

- ▶ Do NOT use the device near water or in rooms with high humidity such as humid cellars or near swimming pools.
- Do NOT use the device outdoors. All connections must be located inside a building.
- $\triangleright$  Keep the device away from moisture, dust or corrosive liquids.
- Do NOT install the device, use it or perform maintenance during a thunderstorm. There is a risk of electric shock during thunderstorm.
- ▶ Connect ONLY appropriate accessories to the device.
- Make sure that all cables are connected to the correct port.
- Carefully lay the Ethernet, antenna and electric cables to ensure that nobody can step on or stumble over them.
- ▶ Do NOT cover the ventilation slots of the device since insufficient air supply may result in damage to the device.
- ▶ Do NOT place any objects on the device. Position the device in a place where NOBODY can step on it.
- ▶ Prior to maintenance or dismounting work, disconnect the Ethernet and electric cable from the device.
- $\triangleright$  In case of damage, interrupt the power supply.
- ▶ Do NOT try to repair the device. Contact your local retailer to order a new device.
- ▶ Do NOT open the device or unit. Opening the device or removing its covers causes risks, for example due to high voltage. This device should ONLY be repaired or uninstalled by qualified service.

#### **Technical data:**

Standards IEEE 802.3u 100BaseT Fast Ethernet IEEE 802.3ab 1000BaseT Gigabit Ethernet IEEE 802.11b/g/n Wi-Fi ITU-T G.9960/G.9961 G.hn over Coax Data Rates G.hn 720 Mbps (gross) / 5-65 MHz Ethernet 100/1000 Mbps Wi-Fi 300 Mbps maximal Max. attenuation to master 80 dB Power supply 12 VDC Power Consumption 4 W

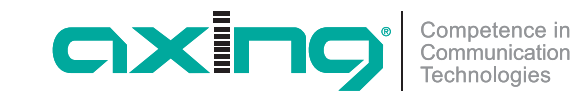

### **EoC 10-02 premium**-line **Ethernet over Coax Endpoint (EP) Quick start guide**

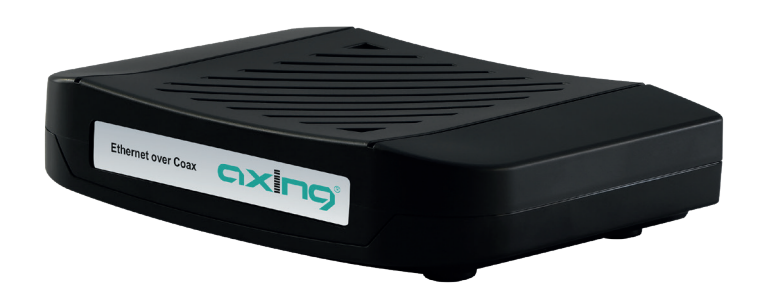

Herewith AXING AG declares that the marked products comply with the valid  $\epsilon$ guidelines. You can call up the complete EU declaration of conformity for download by entering the article in the search field at www.axing.com.

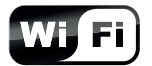

WEEE Nr. DE26869279 | Electrical and electronic components must not be disposed of as residual waste, it must be disposed of separately.

State of the art 2019-03-04 Technical improvements, changes in design, printing- and other errors expected. Manufacturer AXING AG Gewerbehaus Moskau **B** 8262 Ramsen

EEA contact address Bechler GmbH Am Rebberg 44 ■ 78239 Rielasingen

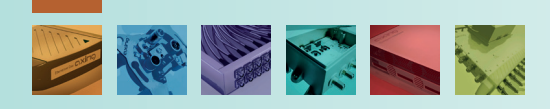

#### **Field of application:**

The EoC 10-02 connects WiFi and Ethernet devices over established coaxial cable to an EoC 10-01 Master.

The EoC 10-01 Master connects the EoC network to the Internet. The advantage of an ethernet over coax solution is, that no network cables must be laid. The data is transmitted through the low-attenuation return path of the coax network.

#### **Scope of delivery**

- $\checkmark$  EoC 10-02
- $\checkmark$  CAT5 ethernet cable
- Connects from LAN port to Ethernet devices as PC or STB
- $\checkmark$  12 VDC power adapter for power supply

#### **Hardware connections:**

- ▶ Select a convenient location for the EoC near the PC or Ethernet device to which it will be connected. The device should be kept away from excessive heat.
- $\blacktriangleright$  Please make sure the coaxial network is well grounded.
- Use a coaxial cable to connect the G.hn port to the on the antenna wall outlet.
- ▶ Use another coaxial cable to connect the TV port to a TV set (optional).
- ▶ Connect the LAN1/LAN2 port to your Ethernet-equipped device.
- ▶ Connect the power adapter to the DC12V port and connect it to a wall outlet.

Coax

Up- and Downstream (Coax)

#### **Ports on the rear panel:**

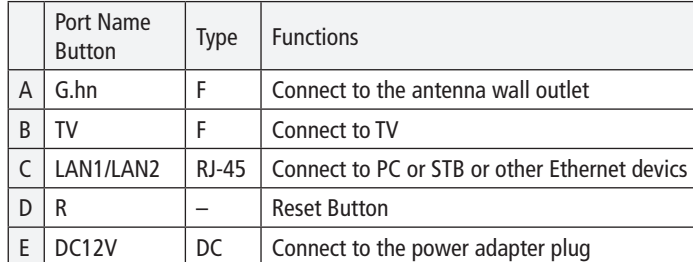

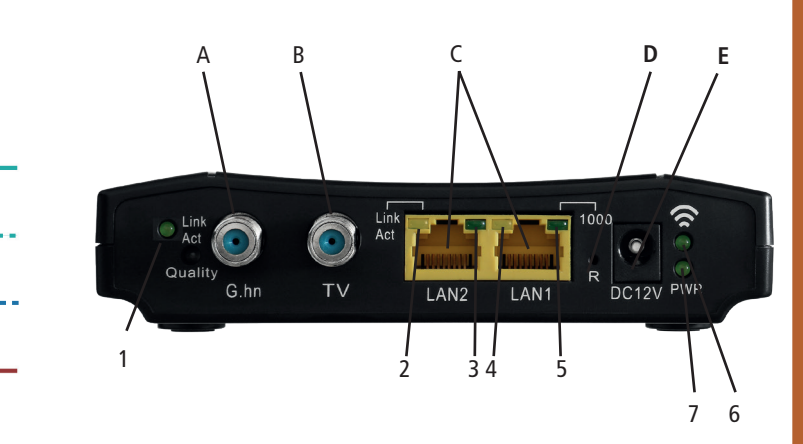

# **LAN BSD 963-xxN** Power supply Ethernet over Coax CIXING® EoC 10-01 Front view **TV**

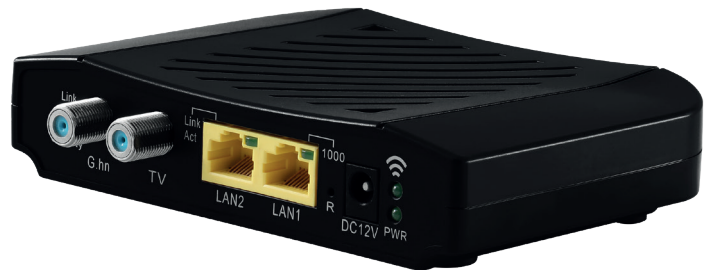

Rear view

# EoC 10-02

#### **Configuration**

▶ The configuration of the EoC 10-02 is done with the EoC 10-01 Master.

Detailed operation instructions of the devices are available at www.axing.com at the section Downloads | Operation instructions.

#### **LED Indicators on the Rear Panel:**

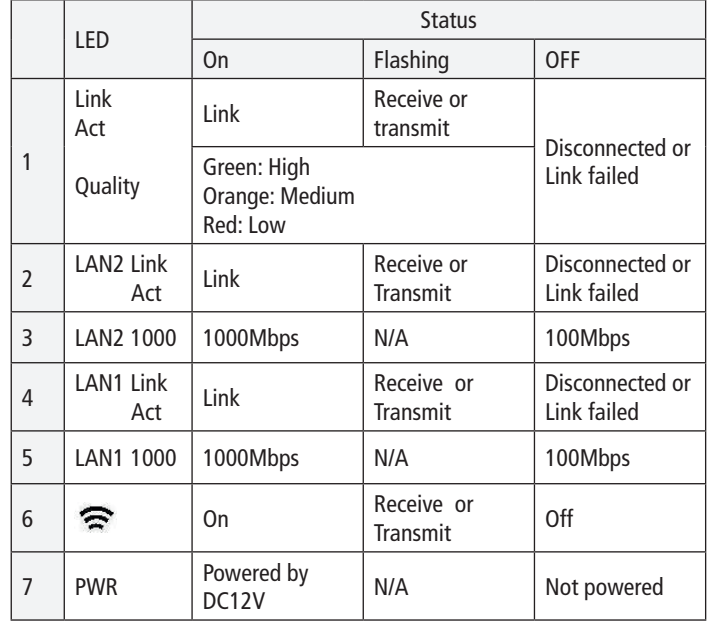